## eVidyalaya Half Yearly Report

Department of School & Mass Education, Govt. of Odisha

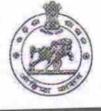

| School Name :           | GOVT. GIRLS HIGH SCHOOL, UM | ERKOTE                     |
|-------------------------|-----------------------------|----------------------------|
| U_DISE :<br>21281200401 | District :<br>NABARANGPUR   | Block :<br>UMERKOTE<br>NAC |

Report Create Date : 0000-00-00 00:00:00 (30515)

| general_info                                                                                                    |                   |
|----------------------------------------------------------------------------------------------------|-------------------|
| Half Yearly Report No                                                                                           | 8                 |
| Half Yearly Phase                                                                                               | 1                 |
| Implementing Partner                                                                                            | IL&FS ETS         |
| » Half Yearly Period from                                                                                       | 10/02/2017        |
| » Half Yearly Period till                                                                                       | 04/01/2018        |
| » School Coordinator Name                                                                                       | SUJATA<br>MOHANTY |
| Leaves taken for the follo                                                                                      | wing Month        |
| » Leave Month 1                                                                                                 | October           |
| » Leave Days1                                                                                                   | 0                 |
| » Leave Month 2                                                                                                 | November          |
| » Leave Days2                                                                                                   | 1                 |
| » Leave Month 3                                                                                                 | December          |
| » Leave Days3                                                                                                   | 0                 |
| » Leave Month 4                                                                                                 | January           |
| » Leave Days4                                                                                                   | 0                 |
| » Leave Month 5                                                                                                 | February          |
| » Leave Days5                                                                                                   | 1                 |
| » Leave Month 6                                                                                                 | March             |
| » Leave Days6                                                                                                   | 1                 |
| » Leave Month 7                                                                                                 | April             |
| » Leave Month /<br>» Leave Days7                                                                                | 0                 |
| Equipment Downtim                                                                                               | e Details         |
| » Equipment are in working condition?                                                                           | Yes               |
| » Downtime > 4 Working Days                                                                                     | No                |
| » Action after 4 working days are over for Equipr                                                               | ment              |
| Training Deta                                                                                                   | ills              |
| the second second second second second second second second second second second second second second second se | Yes               |
| » Refresher training Conducted<br>» Refresher training Conducted Date                                           | 01/15/2018        |
| » If No; Date for next month                                                                                    | nt Details        |
| Educational conter                                                                                              | It Details        |

| Question tipetallad2                                                | Yes                                                                                                    |
|---------------------------------------------------------------------|----------------------------------------------------------------------------------------------------|
| e Content installed?<br>SMART Content with Educational software?    | Yes                                                                                                    |
|                                                                     | Yes                                                                                                    |
| Stylus/ Pens                                                        | Yes<br>Yes<br>Yes                                                                                               |
| USB Cable                                                           |                                                                                                    |
| Software CDs                                                        |                                                                                                    |
| » User manual Recurring Service Details                             |                                                                                                    |
| » Register Type (Faulty/Stock/Other Register)                       | YES                                                                                                    |
| » Register Type (Faulty/Stock Outor Host                            | 1                                                                                                    |
| » Register Quantity Consumed                                        | Yes                                                                                                    |
| » Blank Sheet of A4 Size                                            | 2300                                                                                                    |
| » A4 Blank Sheet Quantity Consumed                                  | Yes                                                                                                    |
| » Cartridge                                                         | 1                                                                                                    |
| » Cartridge Quantity Consumed                                       | Yes                                                                                                    |
| » USB Drives                                                        | 1                                                                                                    |
| » USB Drives Quantity Consumed                                      | Yes                                                                                                    |
| » Blank DVDs Rewritable                                             | 25                                                                                                    |
| » Blank DVD-RW Quantity Consumed                                    | Yes                                                                                                    |
| » White Board Marker with Duster                                    | 6                                                                                                    |
| » Quantity Consumed                                                 | Yes                                                                                                    |
| » Electricity bill                                                  | Yes                                                                                                    |
| » Internet connectivity                                             |                                                                                                    |
| » Reason for Unavailablity<br>Electrical Meter Reading and Generato | r Meter Reading                                                                                                 |
| 26                                                                  | 1238                                                                                                    |
| » Generator meter reading                                           | 1246                                                                                                    |
| » Electrical meter reading                                          | atails                                                                                                    |
| Equipment replacement de                                            | No                                                                                                    |
| » Replacement of any Equipment by Agency                            |                                                                                                    |
| » Name of the Equipment                                             |                                                                                                    |
| Theft/Damaged Equipme                                               | ent                                                                                                    |
| » Equipment theft/damage                                            | No                                                                                                    |
| » If Yes: Name the Equipment                                        |                                                                                                    |
| Lab Utilization details                                             |                                                                                                    |
| » No. of 9th Class students                                         | 114                                                                                                    |
| » 9th Class students attending ICT labs                             | 114                                                                                                    |
| » No. of 10th Class students                                        | 129                                                                                                    |
| Low Close students attending ICT labs                               | 129                                                                                                    |
| No. of hours for the following month la                             | b has been utilized                                                                                             |
|                                                                     | October                                                                                                    |
| » Month-1                                                           | 55                                                                                                    |
| » Hours1                                                            | November                                                                                                    |
| » Month-2                                                           | 60                                                                                                    |
| 11                                                                  | the second second second second second second second second second second second second second second second se |
| » Hours2<br>» Month-3                                               | December                                                                                                    |

|                                           | January                                 |
|-------------------------------------------|-----------------------------------------|
| Month-4                                   | 64                                      |
| Hours4                                    | February                                |
| Month-5                                   | 48                                      |
| Hours5                                    | March                                   |
| Month-6                                   | 63                                      |
| Hours6                                    | April                                   |
| Month-7                                   | 0                                       |
| Hours7<br>Server & Node Downtime det      | ails                                    |
|                                           |                                         |
| Server Downtime Complaint logged date1    |                                         |
| Server Downtime Complaint Closure date1   |                                         |
| Server Downtime Complaint logged date2    |                                         |
| » Server Downtime Complaint Closure date2 |                                         |
| » Server Downtime Complaint logged date3  |                                         |
| » Server Downtime Complaint Closure date3 | 0                                       |
| » No. of Non-working days in between      | 0                                       |
| » No. of working days in downtime         |                                         |
| Stand alone PC downtime de                |                                         |
| » PC downtime Complaint logged date1      | *************************************** |
| » PC downtime Complaint Closure date1     |                                         |
| » PC downtime Complaint logged date2      |                                         |
| » PC downtime Complaint Closure date2     |                                         |
| » PC downtime Complaint logged date3      |                                         |
| » PC downtime Complaint Closure date3     | 0                                       |
| » No. of Non-working days in between      | 0                                       |
| » No. of working days in downtime         |                                         |
| UPS downtime details                      |                                         |
| » UPS downtime Complaint logged date1     |                                         |
| » UPS downtime Complaint Closure date1    |                                         |
| » UPS downtime Complaint logged date2     |                                         |
| » UPS downtime Complaint Closure date2    |                                         |
| » UPS downtime Complaint logged date3     |                                         |
| » UPS downtime Complaint Closure date3    | 0                                       |
| » No. of Non-working days in between      | 0                                       |
| » No. of working days in downtime         |                                         |
| Genset downtime deta                      | IIS                                     |
| » UPS downtime Complaint logged date1     |                                         |
| » UPS downtime Complaint Closure date1    |                                         |
| » UPS downtime Complaint logged date2     |                                         |
| » UPS downtime Complaint Closure date2    |                                         |
| » UPS downtime Complaint logged date3     |                                         |
| » UPS downtime Complaint Closure date3    |                                         |
| » No. of Non-working days in between      | 0                                       |
| » No. of working days in downtime         | 0                                       |

| Integrated Computer Projector downtime         | details                                                                                                    |
|------------------------------------------------|----------------------------------------------------------------------------------------------------|
| Projector downtime Complaint logged date1      | ******                                                                                                    |
| Projector downtime Complaint Closure date1     |                                                                                                    |
| Projector downtime Complaint logged date2      |                                                                                                    |
| Projector downtime Complaint Closure date2     |                                                                                                    |
| Projector downtime Complaint logged date3      |                                                                                                    |
| Projector downtime Complaint Closure date3     |                                                                                                    |
| No. of Non-working days in between             | 0                                                                                                    |
| No. of working days in downtime                | 0                                                                                                    |
| Printer downtime details                       |                                                                                                    |
| Printer downtime Complaint logged date1        |                                                                                                    |
| » Printer downtime Complaint Closure date1     |                                                                                                    |
| » Printer downtime Complaint logged date2      |                                                                                                    |
| » Printer downtime Complaint Closure date2     |                                                                                                    |
| » Printer downtime Complaint logged date3      |                                                                                                    |
| » Printer downtime Complaint Closure date3     |                                                                                                    |
| » No. of Non-working days in between           | 0                                                                                                    |
| No of working days in downtime                 | 0                                                                                                    |
| Interactive White Board (IWB) downtin          | ne details                                                                                                    |
| » IWB downtime Complaint logged date1          |                                                                                                    |
| » IWB downtime Complaint Closure date1         |                                                                                                    |
| » IWB downtime Complaint logged date2          |                                                                                                    |
| » IWB downtime Complaint Closure date2         |                                                                                                    |
| » IWB downtime Complaint logged date3          |                                                                                                    |
| » IWB downtime Complaint Closure date3         | 0                                                                                                    |
| » No. of Non-working days in between           | 0<br>0                                                                                                    |
| » No. of working days in downtime              |                                                                                                    |
| Servo stabilizer downtime deta                 | alis                                                                                                    |
| » stabilizer downtime Complaint logged date1   |                                                                                                    |
| » stabilizer downtime Complaint Closure date1  |                                                                                                    |
| » stabilizer downtime Complaint logged date2   | *********                                                                                                    |
| » stabilizer downtime Complaint Closure date2  |                                                                                                    |
| » stabilizer downtime Complaint logged date3   |                                                                                                    |
| » stabilizer downtime Complaint Closure date3  | 0                                                                                                    |
| » No. of Non-working days in between           | 0                                                                                                    |
| the days in downtime                           |                                                                                                    |
| Switch, Networking Components and other perip  | oneral downline detail                                                                                          |
| » peripheral downtime Complaint logged date1   |                                                                                                    |
| » peripheral downtime Complaint Closure date i |                                                                                                    |
| » peripheral downtime Complaint logged date2   |                                                                                                    |
| » peripheral downtime Complaint Closure datez  |                                                                                                    |
| » peripheral downtime Complaint logged dates   | and a present of the second second second second second second second second second second second second second |
| » peripheral downtime Complaint Closure date3  | 0                                                                                                    |
| » No. of Non-working days in between           |                                                                                                    |

Signature of Head Master Wistress With Seal